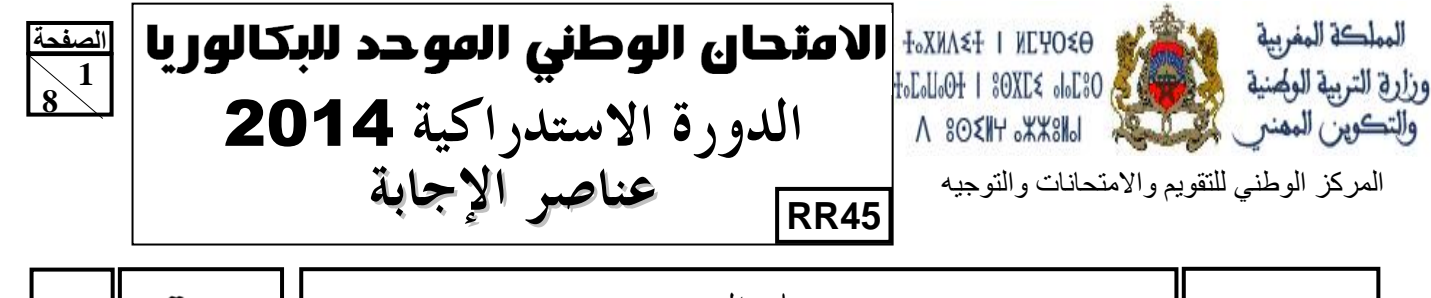

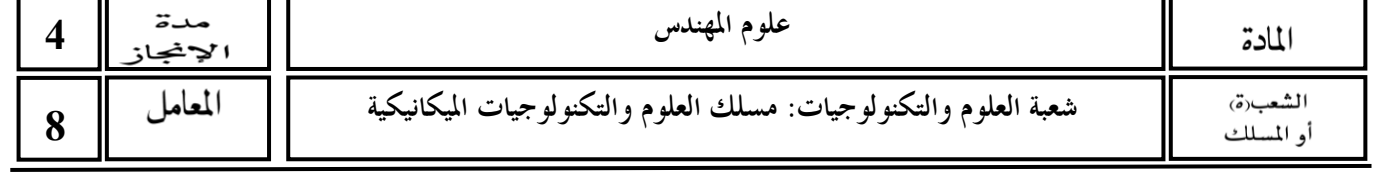

10

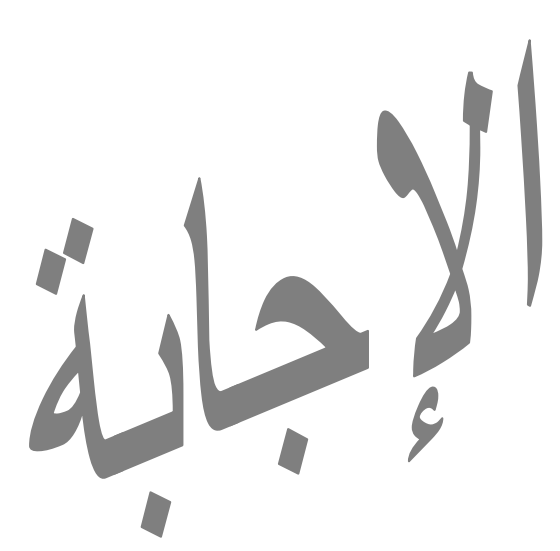

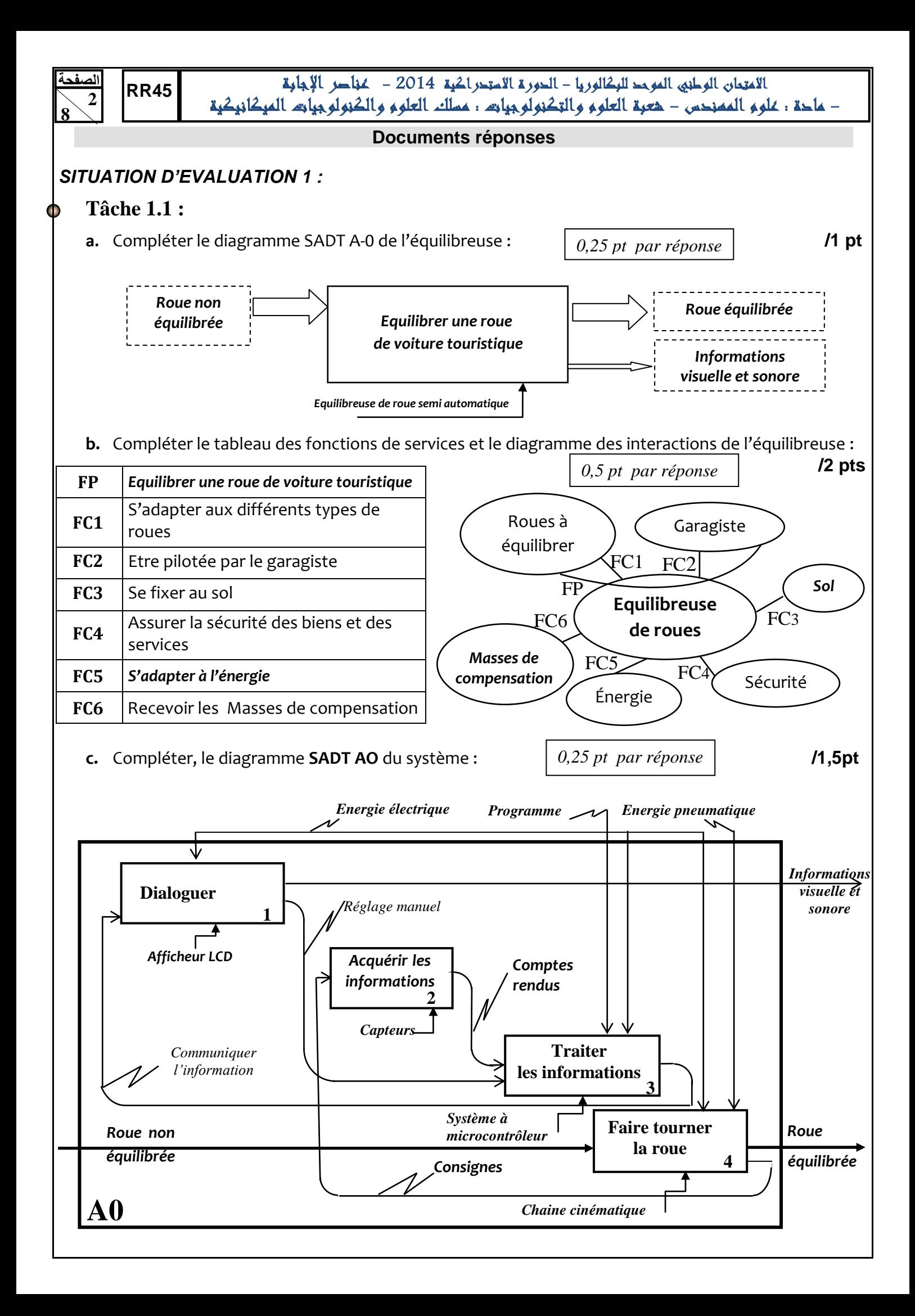

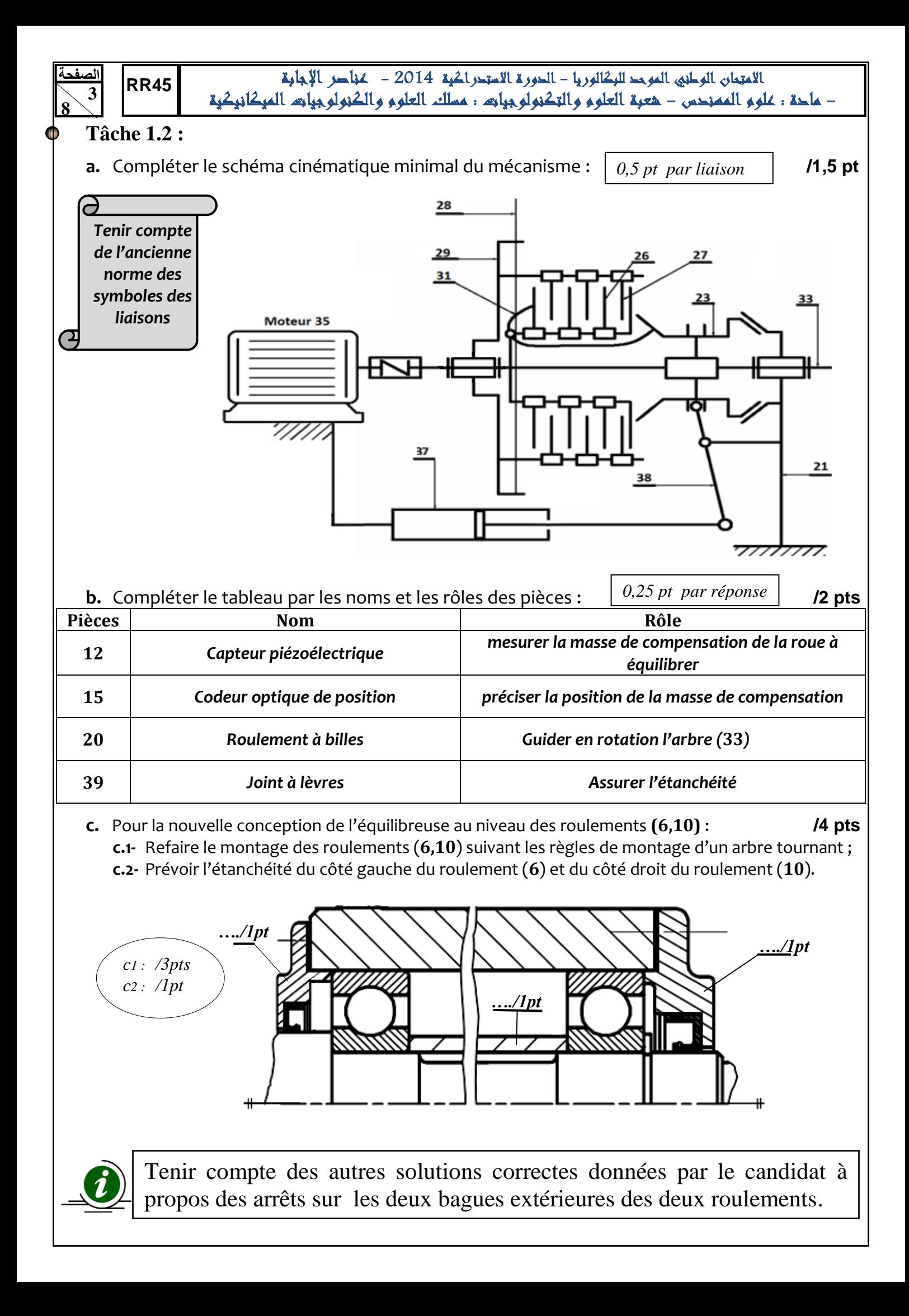

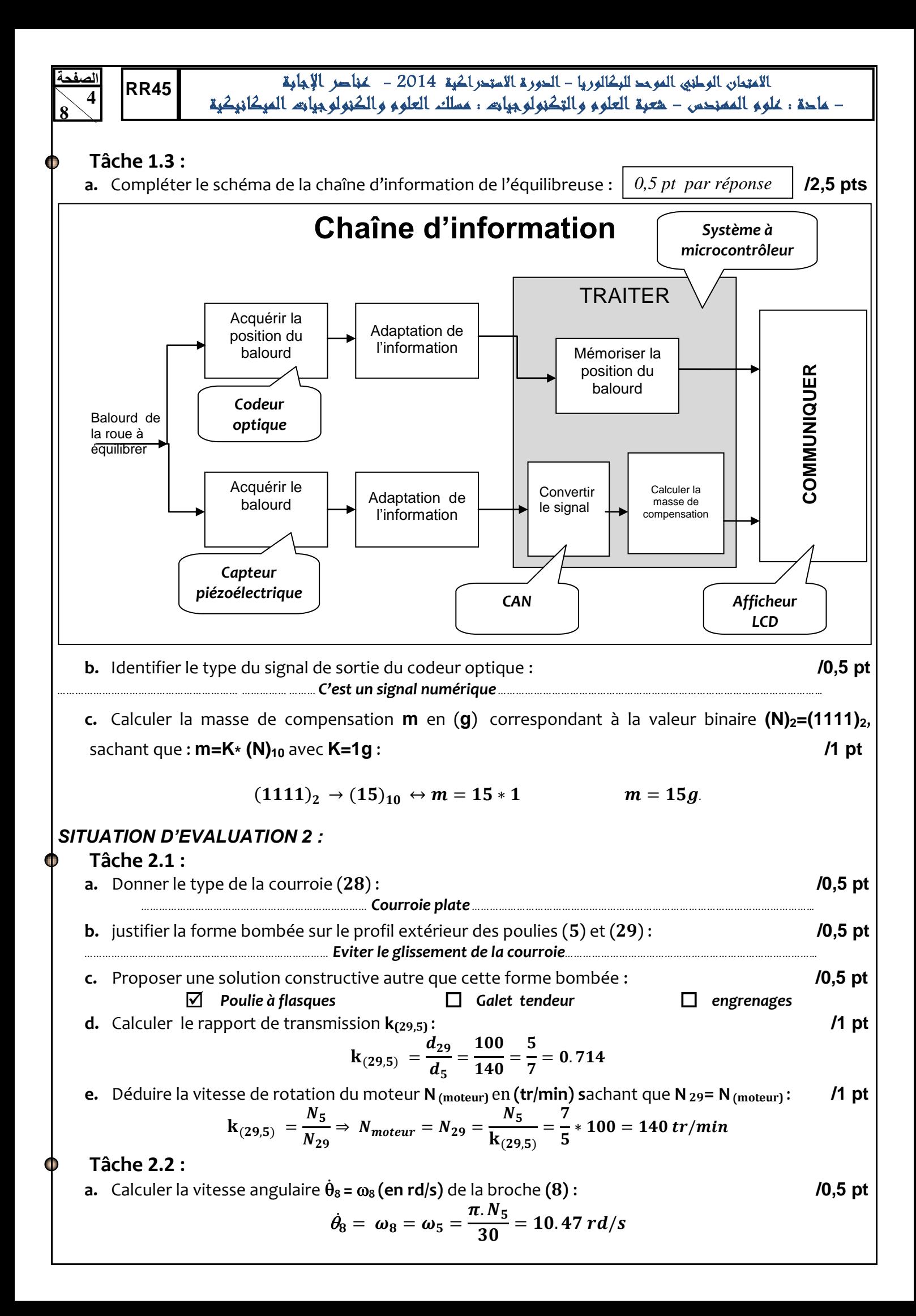

الاعتمان الوطني الموحد للبكالوريا - الدورة الاستحراكية 2014 - عناصر الإجابة الامتحان الوطني الموجد للبحالوريا – الحورة الاستحراكية 2014 – عباصر الإجابة<br>– ماحة : عُلوم الممنحس – هعبة العلوم والتكنولوجيات : مسلك العلوم والكنولوجيات الميكانيكية

 **b.** Déterminer l'accélération angulaire **<sup>8</sup>(en rd/s²)** de la broche **(8)** en tenant compte des conditions initiales indiquées ci-contre : **/1 pt**

> $\dot{\theta}(t) = \ddot{\theta}_8 * t + \dot{\theta}_0;$ ֦

$$
\hat{a} \; t = 0 \quad on \; a \quad \dot{\theta}_0 = 0 \qquad \qquad \hat{a} \; t = 3s \quad on \; a \; \dot{\theta} = \dot{\theta}_8 = 10.47 \qquad \qquad \ddot{\theta}_8 = \frac{\dot{\theta}_8}{t} = \frac{10.47}{3} =
$$

**c.** Calculer **(en Kg.m<sup>2</sup> )** le moment d'inertie **J<sup>r</sup>** de la roue**: /1 pt**

$$
J_{roue} = \frac{M_{roue}*R_{roue}^2}{2} = \frac{200*625^2*10^{-6}}{2} = 39.06 Kg.m^2
$$

$$
J_{roue} = 39.06 Kg.m^2
$$

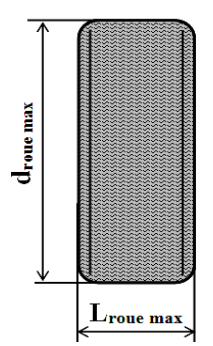

**d.** Calculer le couple **C<sup>8</sup> en (N.m)** au niveau de la broche **(8)** en appliquant le principe fondamental de la dynamique et sachant qu'aucun couple résistant n'est considéré : **/1 pt**

$$
C_8 = J * \ddot{\theta}_8 = 39.06 * 3.49 = 136.32 N.m
$$

**e.** Déduire le couple **C(moteur) en (N.m)** dans l'arbre moteur (**35**) en prenant **C8=140Nm** : **/1 pt**  $\boldsymbol{l}$  $\boldsymbol{P}$  $\frac{P_{\rm o}}{P_{\rm m}} =$  $\boldsymbol{C}$  $\frac{\sigma_0 \sigma_0}{C_m * \omega_m} =$  $\mathcal C$  $\frac{c_0}{c_m}$  \*  $\mathcal C$ <u>−o</u><br>ŋ  $\mathbf{1}$  $\frac{1}{0.9}$  \* 5  $\frac{3}{7}$ 

**f.** Calculate la puissance 
$$
P_{(motor)}
$$
 (en kW) en prenant Nm=150tr/mn :  $\pi \cdot N_{motor}$   $\pi \cdot 150$   $\pi \cdot 150$   $\pi \cdot 150$   $\pi \cdot 150$   $\pi \cdot 150$ 

$$
P_m = C_m * \omega_m = C_m * \frac{n \cdot N_{\text{motor}}}{30} = 111.11 * \frac{n \cdot 130}{30} = 1744.43 \text{ w} \approx 1.7 \text{Kw}
$$

**g.** Donner la désignation du moteur convenable à partir du **DRES (Page 14/15) : /1 pt** LSES **112** MG **2.2Kw**-VMA **33**TL **150**

## **Tâche 2.3 :**

**الصفحة**

**5 8** 

- **a.** Donner le nombre de contact (n) au niveau de l'embrayage : **n=6 /0,5 pt**
- **b.** Calculer l'effort presseur **F<sup>e</sup> en (N)** dans l'embrayage en prenant **Ct=Cm=112Nm**: **/2 pts**

$$
C_{transmissible} = F_e * f * n * \frac{R+r}{2} \Rightarrow F_e = \frac{C_{transmissible}}{f * n * \frac{R+r}{2}} = \frac{112 * 10^3}{0.4 * 6 * 55} = 848.49N
$$

**c.** Cochez la référence du vérin convenable à partir de la gamme proposée : **/1 pt**

Effort presseur nécessaire à l'embrayage **550N 850N 1550N** Effort fourni par la tige du vérin **3575N 5525N 10075N** Nuance des vérins de **6bars** | Type PES Série 450 | Type PCN série 436 | Type PIS série 430 

## **Tâche 2.4 :**

**a.** Calculate a contracting a contracting a specific function 
$$
R_{eg} = 0.5 \cdot R_e
$$
 *[1 pt]*

$$
\tau_p = \frac{R_{eg}}{s} = \frac{0.5 * R_e}{s} = \frac{235}{8} = 29.38 \text{ N/mm}^2
$$

**b.** Ecrire la condition de résistance de la broche (**8**) sollicitée à la torsion: **/0,5 pt** M  $\boldsymbol{d}$  $\boldsymbol{C}$  $\boldsymbol{d}$  $\tau_{\rm e}$ 

$$
\tau_{max} = \frac{m \tau_8}{I_{0(8)}} * \frac{u_8}{2} = \frac{c_8}{I_0} * \frac{u_8}{2} \le \tau_p = \frac{\tau_e}{s}
$$

**c.** Calculate le diamètre minimal 
$$
d_{8min}
$$
 (en mm) ; on rappelle :  $I_{0(8)} = \frac{\pi d_{(8)}^4}{32}$  :

$$
\frac{C_8}{I_0}*\frac{d_8}{2}\leq \tau_p \Rightarrow \frac{32*C_8}{\pi d_{(8)}^4}*\frac{d_8}{2}\leq \tau_p \Rightarrow d_8 \geq \sqrt[3]{\frac{16*C_8}{\pi * \tau_p}} \Rightarrow d_8 \geq \sqrt[3]{\frac{16*140*10^3}{\pi * 29.38}} \Rightarrow d_{8min} = 28.96 mm
$$

**d.** Conclure si le diamètre actuel de la broche **(8)** est acceptable : **/0,5 pt**

Le diamètre actuel de la broche (8)  $d_8 = 40$ mm est acceptable car  $d_{8min} = 28.96$ mm

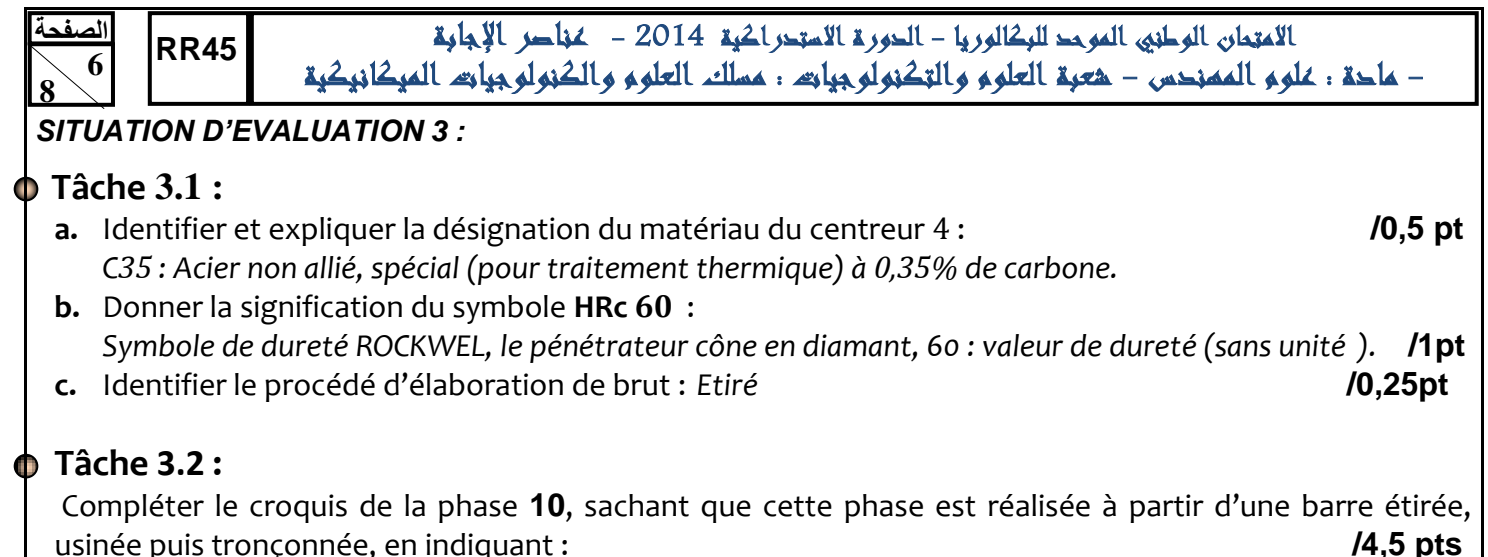

- **a.** La mise et le maintien en position ; */1,5 pt*
- **b.** Les cotes fabriquées (dimensionnelle uniquement) */1,5 pt*
- **c.** Les outils de coupe */1,5 pt*

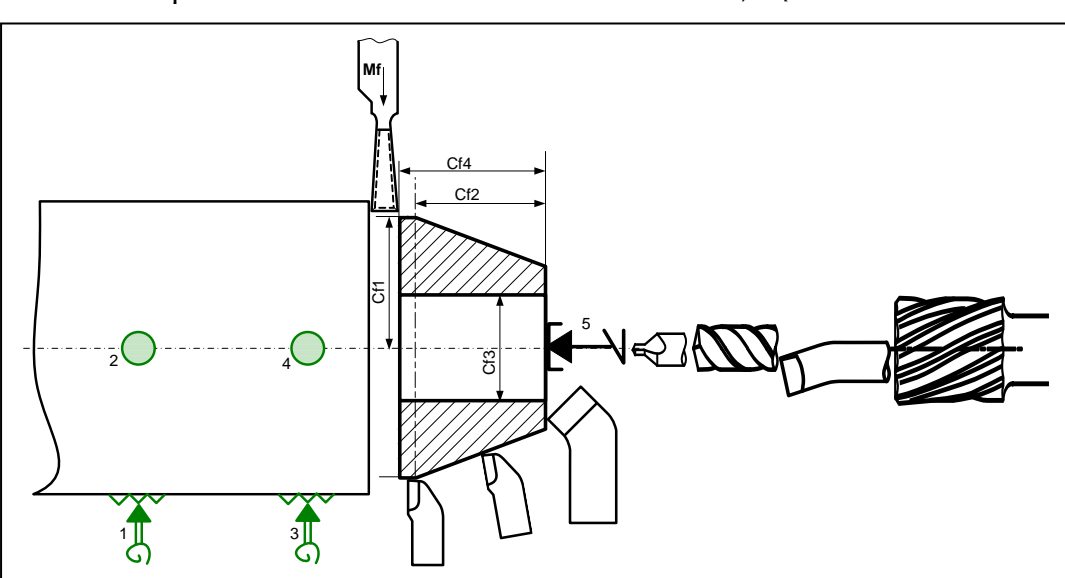

## **Tâche 3.3 :**

**a.** Citer les deux types d'usure et leur critère associé : **/1 pt** *Usure en dépouille, son critère associé V<sup>B</sup> ; Usure en cratère, son critère associé KT.*

*0,25 pt par réponse* **b.** Indiquer la face de coupe, la face de dépouille, les plans du référentiel en main (plan de travail conventionnel Pf, plan d'arête Ps, plan de référence Pr et le plan orthogonal Po), l'angle de direction d'arête  $\mathsf{K}_\mathsf{r}$ , les angles de face orthogonaux (αo, βo et γo) et l'angle d'inclinaison d'arête (λs): **/2,75 pts** *Face de coupe*

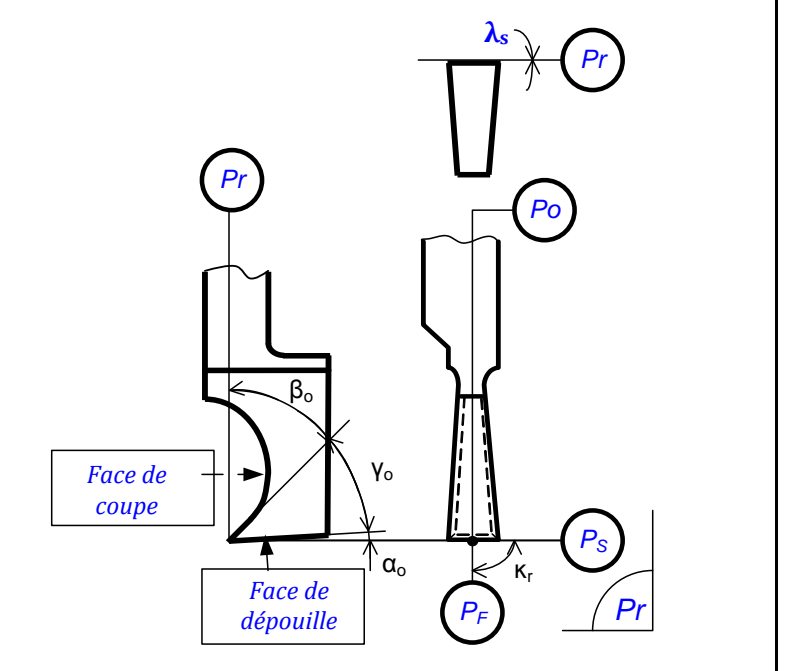

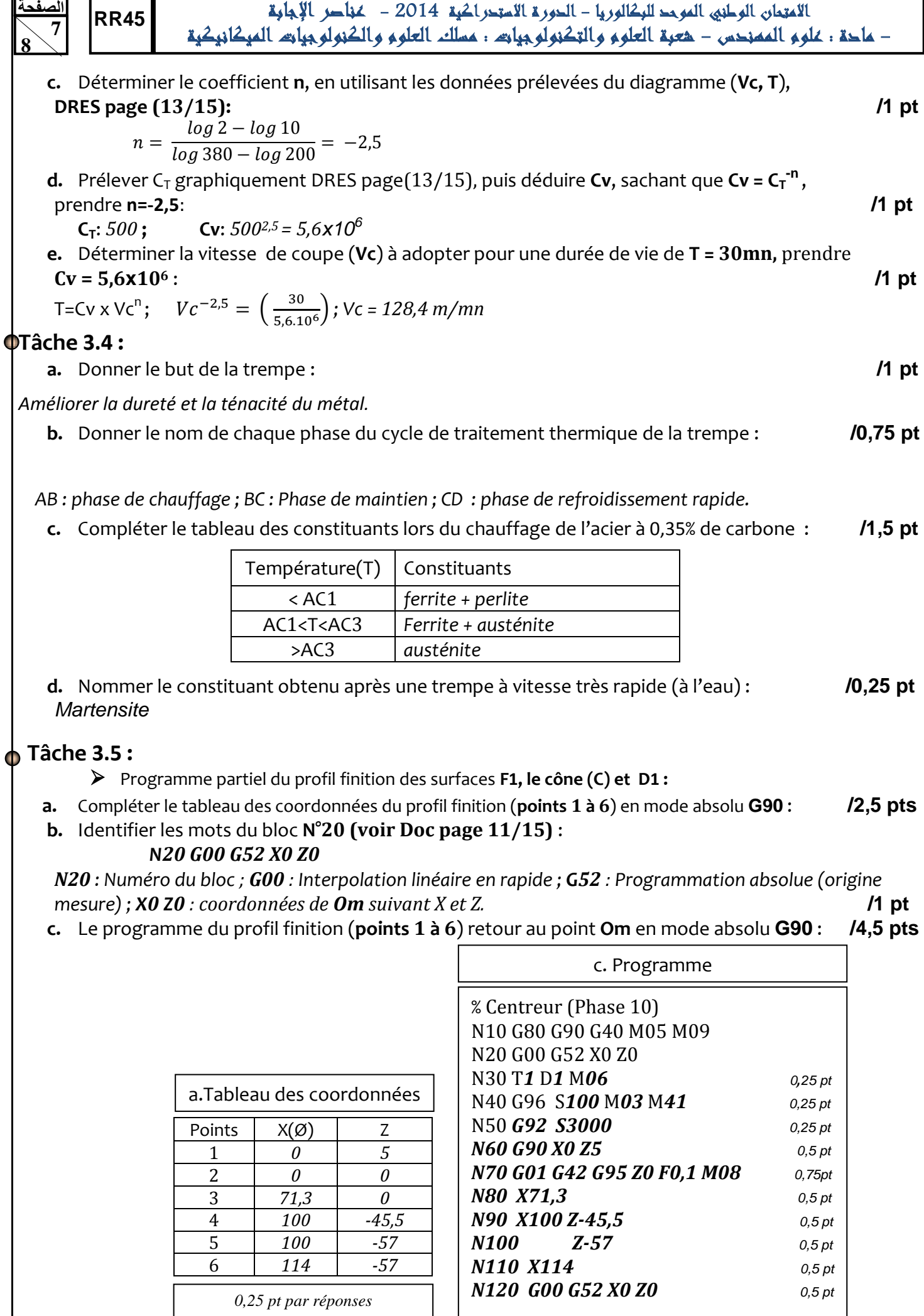

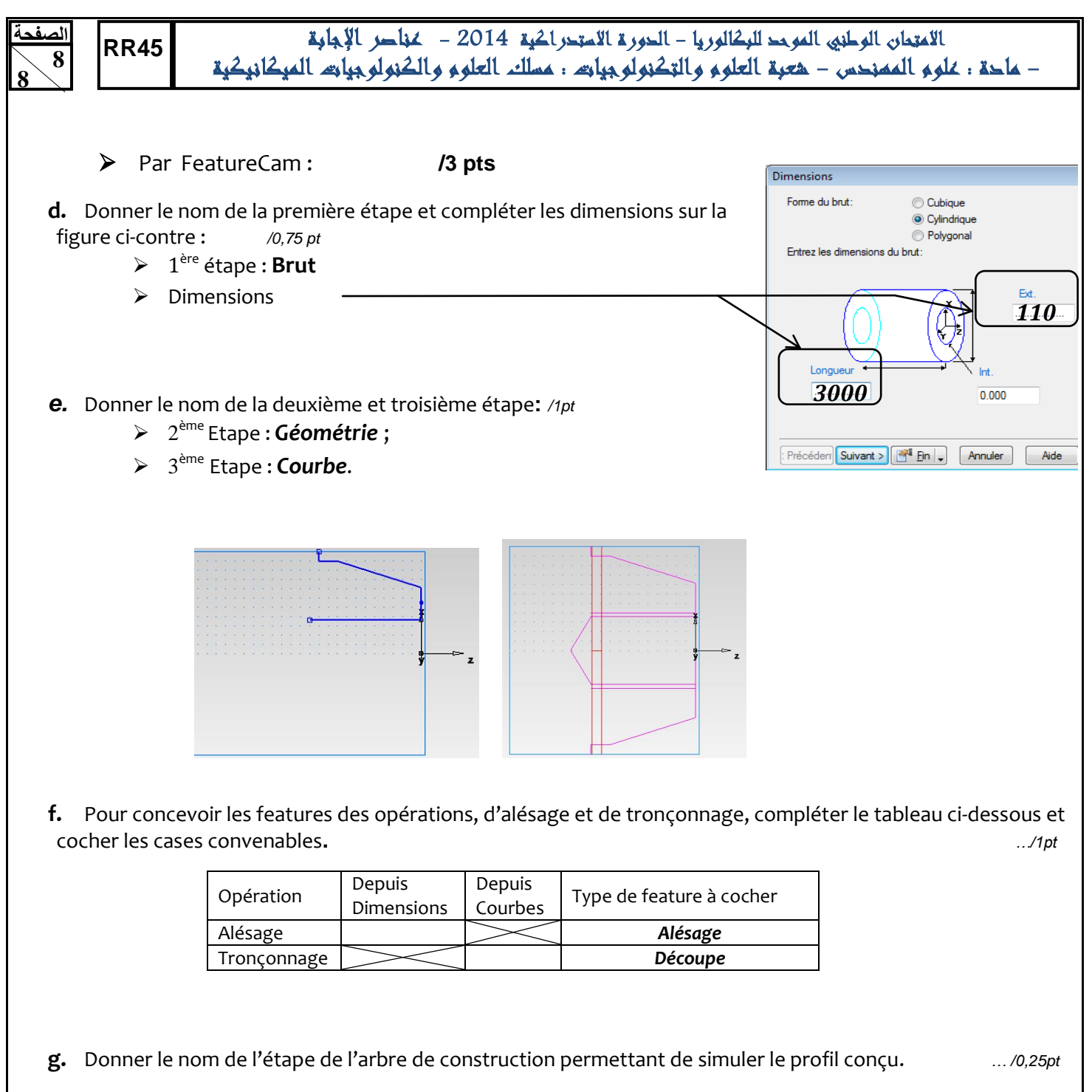

## *Parcours d'outil*

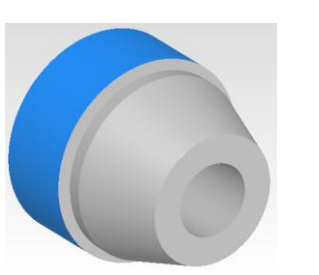

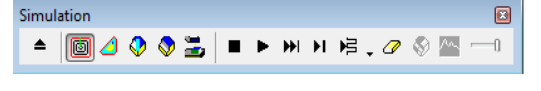

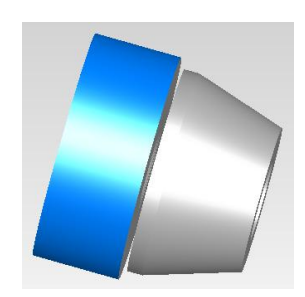